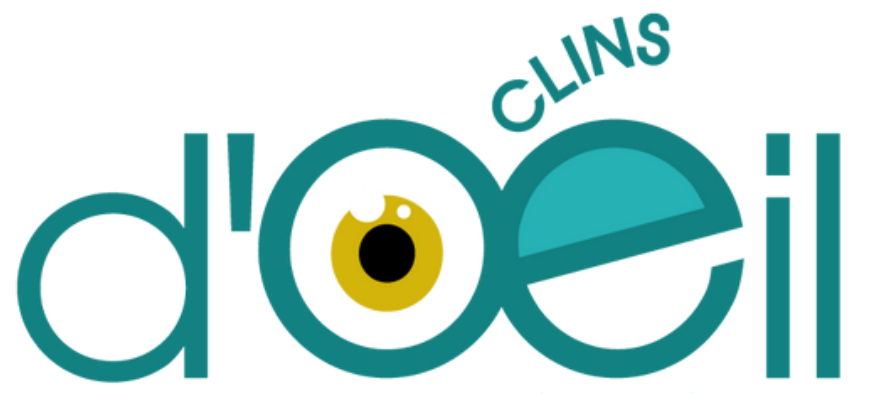

LA NEWSLETTER DES ENSEIGNANTS D'ARTS APPLIQUÉS DE L'ACADÉMIE DE VERSAILLES

#### Chères (s) collègues,

 disciplinaire. Nous sommes toujours à l'affût de vos séquences et divers projets. Alors n'hésitez pas à revenir l'aide de notre newsletter. Nous vous partageons donc nos derniers articles rédigés sur notre site Dans cette période hivernale, nous venons à vous pour réchauffer et édulcorer vos pratiques pédagogiques à vers nous sur cette nouvelle adresse gep.design@ac-versailles.fr

Nous vous souhaitons une bonne navigation sur notre site !

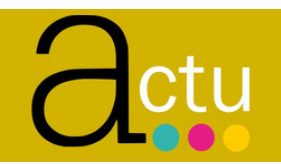

**É**

**DIT**

**O**

Une multitude d'articles à découvrir et des logiciels à tester à outrance : Intelligence artificielle (Adobe Firefly, Chatmind), exposition (Iris van Herpen), newsletter IA [\(Superhuman\).](https://arts-appliques.ac-versailles.fr/spip.php?rubrique6)

### Les [ANIMATEURS](https://arts-appliques.ac-versailles.fr/spip.php?article28) du GEP

#### [Département](https://arts-appliques.ac-versailles.fr/spip.php?article28) 78

Cécile [TADDEI](https://arts-appliques.ac-versailles.fr/spip.php?article28) Sophia [DIMASSI](https://arts-appliques.ac-versailles.fr/spip.php?article28) Adrien [MAROLLEAU](https://arts-appliques.ac-versailles.fr/spip.php?article28)

[Département](https://arts-appliques.ac-versailles.fr/spip.php?article28) 91

[Armelle](https://arts-appliques.ac-versailles.fr/spip.php?article28) TISSO[T](https://arts-appliques.ac-versailles.fr/spip.php?article28) [Chloé](https://arts-appliques.ac-versailles.fr/spip.php?article28) MISANDEAU

[Département](https://arts-appliques.ac-versailles.fr/spip.php?article28) 92

Julie [LOURDEL](https://arts-appliques.ac-versailles.fr/spip.php?article28)

[Département](https://arts-appliques.ac-versailles.fr/spip.php?article28) 95

Mathilde [ADORNO](https://arts-appliques.ac-versailles.fr/spip.php?article28) Walid [ZEKRI](https://arts-appliques.ac-versailles.fr/spip.php?article28)

## [ressources](https://arts-appliques.ac-versailles.fr/spip.php?rubrique41)

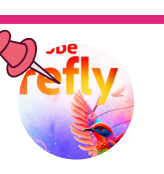

Focus sur les IA comme Chatmind, un super outil puissant de carte mentale et adobe Firefly qui offre de multiples possibilités créatives. Apprendre à écrire un " PROMPT" avec un tuto.

Trouver des clefs pour interagir avec les IA avec l'article "Découvrez le potentiel des IA du réseau Canopé".

# filières

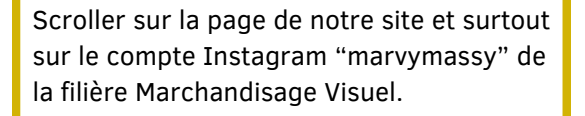

Contempler le beau projet européen "Passeport pour l'ouverture culturelle".

Checker les JPO des lycées des formations Métiers d'Art !

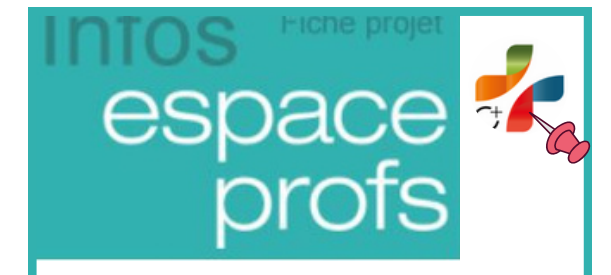

[RECTEC un article écrit pour vous par une](https://arts-appliques.ac-versailles.fr/spip.php?rubrique48) IA (outil pour évaluer les compétences transversales).

S'inscrire aux formations Design et Métiers d'Arts : Desseins du Design ou Gestion de l'hétérogénéité et inclusion.

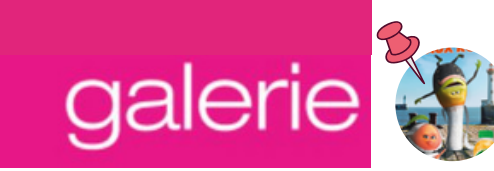

[Expérimenter](https://arts-appliques.ac-versailles.fr/spip.php?rubrique8) l'IA, notre collègue Solène Feledy au Lycée hôtelier d'ETIOLLES (91) vous partage une séquence IA basée sur DALL.E

Le GEP aimerait recenser vos projets fait avec l'intelligence artificielle.

Nous restons à votre disposition pour réceptionner toutes ces séquences et leurs résultats !